# **DETERMINAÇÃO DA EQUAÇÃO DE INTENSIDADE-DURAÇÃO-FREQUÊNCIA (IDF) DAS CHUVAS NA REGIÃO DO MÉDIO PIRACICABA/MG**

*Raíssa da Silveira Guimarães 1 \* ;Thainá Brandão Fonseca; Fernando Neves Lima <sup>2</sup> ; Rosenilson*   $P<sub>into</sub>$ <sup>3</sup>

**Resumo –** As características de chuvas intensas são de suma importância para interpretação do regime hidrológico e para obras de engenharia hidráulica e atividades agropecuárias em uma bacia hidrográfica. O objetivo do trabalho é conhecer o regime hidrológico da Região do Médio Piracicaba, situada na Bacia do Rio São Francisco, através da coleta e análise dos dados de chuvas e determinação dos parâmetros da equação IDF. A metodologia para definição da relação intensidade-duração-frequência das chuvas baseou em análises estatísticas específicas para a área de estudo. Para determinação dos parâmetros da equação IDF foi determinada a área homogênea, descartando as estações que não se adequavam a homogeneidade da região. O programa ALEA foi usado para definir os dados característicos e relevantes das séries de máximas anuais, principalmente os quantis referentes aos tempos de retorno e os parâmetros de posição e escala. O Método das Isozonas foi empregado para desagregação de chuvas de 24 horas em durações parciais. Os parâmetros da equação das chuvas para o Médio Piracicaba, foram determinados posteriormente ao trabalho estatístico dos dados, sendo eles m= 0,1296, n= 0,7008, b= 3 e k= 718,884. O coeficiente de determinação (R²) foi 0,8638, indicando um bom ajuste dos parâmetros empíricos da equação.

**Palavra-Chave –** Chuvas Intensas, relação IDF, Médio Piracicaba/MG.

## **INTRODUÇÃO**

As características das chuvas exercem papel fundamental no planejamento de projetos de engenharia hidráulica e agropecuária. Projetos de drenagem em geral, macro e micro drenagem urbana, drenagem de estradas, reservatórios de retenção e contenção, são mais assegurados se for conhecido o caráter de precipitação da região. Os estudos referentes ao manejo da agropecuária, como perda de solos pela ação das chuvas, alcançam resultados mais satisfatórios e precisos, conhecendo também as características pluviométricas da região.

Os dados de chuvas coletados de postos pluviométricos ou pluviográficos necessitam passar por análises estatísticas regionais para que sejam conhecidas as características fundamentais dessa chuva, intensidade-duração-frequência (IDF).Na determinação das chuvas intensas, é essencial os dados pluviográficos da região a ser estudada, ou seja, durações parciais das precipitações, sendo as mais usuais de 10,20,30,40,60,120,360,720,1440 minutos, o que muitas vezes não é possível por causa da baixa densidade de rede pluviográfica (TUCCI, 2009). A rede pluviométrica é mais abundante e mais fácil acesso, porém os pluviômetros registram as precipitações de 24 horas, sendo necessária a aplicação de metodologia de desagregação de chuvas, para obter as durações parciais, como é o caso do presente estudo.

<sup>&</sup>lt;sup>1\*</sup> Graduando em Engenharia Ambiental (UEMG)- email: raissasilveirabq@yahoo.com.br;

<sup>2</sup> Engenheira Ambiental (UEMG)- email: thainá\_brandao@yahoo.com.br

<sup>3</sup>Doutorando em Saneamento, Meio Ambiente e Recursos Hídricos (UFMG) – email: fneveslima@gmail.com

<sup>4</sup> Doutor em Entomologia (UFV) – email: rsn.pinto@gmail.com

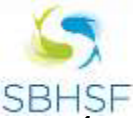

Integrando conhecimentos científicos em defesa do Velho Chico.

Quanto maior a intensidade da chuva, menor sua duração e maior o período de retorno a ela relacionado, como mostrado em vários estudos sobre chuvas intensas. A relação da interação entre intensidade-duração-frequência é denominada curva IDF. As curvas IDF variam com as características hidrológicas de cada região, e a determinação dessas nos permitem estimar e equacionar as chuvas intensas. Uma expressão usada com grande abrangência é dado por:

$$
i = \frac{k x T^m}{(t+b)^n} \tag{1}
$$

Onde:

i = intensidade das precipitações, em mm/h ou mm/min;

 $T =$  tempo de retorno, em anos;

t= duração das precipitações, em minutos;

K, m, b e n = parâmetros a serem determinados para a localidade em questão.

As chuvas intensas influenciam diretamente na construção de barragens, sistemas de drenagem, construção de estradas e ferrovias, na construção de bueiros entre outras estruturas hidráulicas e no processo erosivo dos solos que afetam a agricultura. Na ausência da equação de intensidade máxima local deve-se extrapolar os dados da chuva intensa do município ou cidade mais próxima, o que não é conveniente tendo em vista que se pode superestimar o dado de chuva ou ainda subestimar, o que é mais grave.

A equação IDF prediz chuvas intensas que podem provocar inundações, transbordamento em barragens ou até mesmo seu tombamento. Em estradas as chuvas intensas podem danificar os serviços de terraplanagem, sistemas de drenagem nas quais seus escoamentos são livres com chuvas intensas não esperadas podendo funcionar como escoamentos forçados. Portanto a determinação da equação IDF da região do Médio Piracicaba, propiciará o prévio conhecimento das chuvas intensas dessa região e assim obter dados para futuros estudos.

O objetivo do trabalho é determinar os parâmetros da equação de chuvas intensas da região do Médio Piracicaba utilizando o método de regressão linear, após a aplicação das análises estatísticas e desagregação de chuvas de 24 horas pelo Método das Isozonas.

## **MATERIAIS E MÉTODOS**

O trabalho foi desenvolvido a partir de dados de 17 estações pluviométricas presentes em nove cidades do Médio Piracicaba/MG, sendo elas Antônio Dias, Coronel Fabriciano, Ipatinga, Itabira, João Monlevade, Nova Era, Rio Piracicaba, Santa Bárbara e São Gonçalo do Rio Abaixo.

### **Coleta dos Dados Hidrológicos**

Para a coleta dos dados hidrológicos utilizados, foram selecionadas as estações pluviométricas pelo banco de dados da Agência Nacional das Águas que pode ser acessado pelo portal HidroWeb. Na fase de aquisição de dados foram analisadas as estações que apresentaram maiores séries históricas, sendo descartadas as séries que não apresentaram consistência (quantidade

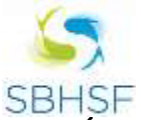

Integrando conhecimentos científicos em defesa do Velho Chico.

de anos observados irrelevantes). Não foi adotado número padrão para o registro de anos observados, para não descartar estações com dados suficientes para os estudos, uma vez que as estações não dispõem de períodos coincidentes.

### **Construção das Isoietas**

O mapa de isoietas foi construído a partir da média do total anual das séries históricas de cada estação utilizada no estudo, utilizando o software QGis.

Foi montadoum banco de dados com as médias pluviométricas, as coordenadas geográficas, altitude e identificação de cada estação. A partir desses dados criou-se isolinas que nos permitiu identificar a homogeneidade da região e o índice pluviométrico.

### **Análise Estatística e Teste de Aderência**

As séries históricas das máximas anuais foram submetidas à análise de frequência e análises estatísticas para ajuste dos modelos probabilísticos e determinação de parâmetros e comportamentos. Para tanto Gumbel foi utilizado como modelo de distribuição de eventos extremos máximos, aplicado através do software ALEA, segundo Tucci (2009) esse modelo de distribuição é o mais utilizada para eventos hidrológicos.

Uma vez empregado o modelo de distribuição de frequência de Gumbel, foi executado o teste de aderência, onde o Método de Komolgorov-Smirnov é o mais aderido nos estudos sobre precipitações.

#### **Desagregação das chuvas de 24 horas pelo Método das Isozonas**

Para estimar a intensidade-duração-frequência foi utilizado o Método das Isozonas, proposto pelo engenheiro civil José Jaime Taborga Torrico, para a desagregação da chuva de 24 horas em durações parciais.

Através da verificação de qual Isozona está inserida na região do Médio Piracicaba, de acordo com o Mapa das Isozonas (Figura 1), a chuva máxima diária anual das estações trabalhadas é transformada em chuva virtual de 24 horas através da equação $P_{24 \text{horas}} = 1,096$   $P_{\text{intensidade de 1 dia}}$ através da chuva virtual são calculadas as chuvas de 1 hora e 6 minutos de duração utilizando os fatores de conversão para os respectivos tempos de retorno (Tabela 1)

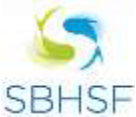

Integrando conhecimentos científicos em defesa do Velho Chico.

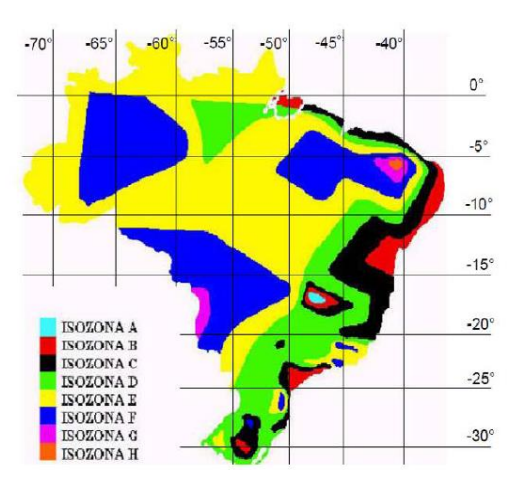

Figura 1 - Mapa do Brasil com as isozonas indicadas por Torrico

Tabela 1- Correção para as isozonas de igual relação

| Тr | 1 h/24 h |      |      |      |      |      |      |      |       |        | $6 \text{ min}/24 \text{ h}$ |      |
|----|----------|------|------|------|------|------|------|------|-------|--------|------------------------------|------|
|    | 5        | 10   | 15   | 20   | 25   | 30   | 50   | 100  | 1.000 | 10.000 | 5-50                         | 100  |
| А  | 36.2     | 35.8 | 35,6 | 35,5 | 35.4 | 35,3 | 35,0 | 34,7 | 33,6  | 32.5   | 7.0                          | 6.3  |
| в  | 38.1     | 37,8 | 37,5 | 37.4 | 37.3 | 37.2 | 36,9 | 36,6 | 35.4  | 34.3   | 8.4                          | 7,5  |
| с  | 40,1     | 39,7 | 39,5 | 39,3 | 39.2 | 39,1 | 38,8 | 38,4 | 37.2  | 36,0   | 9,8                          | 8,8  |
| D  | 42.0     | 41.6 | 41,4 | 41,2 | 41.1 | 41,0 | 40,7 | 40,3 | 39,0  | 37,8   | 11.2                         | 10,0 |
| Е  | 44,0     | 43.6 | 43,3 | 43.2 | 43.0 | 42,9 | 42.6 | 42,2 | 40,9  | 39,6   | 12.6                         | 11.2 |
| F  | 46,0     | 45,5 | 45,3 | 45,1 | 44.9 | 44,8 | 44,5 | 44,1 | 42.7  | 41.3   | 13,9                         | 12,4 |
| G  | 47,9     | 47.4 | 47,2 | 47,0 | 46.8 | 46.7 | 46.4 | 45,9 | 44,5  | 43,1   | 15.4                         | 13,7 |
| н  | 49,9     | 49,4 | 49,1 | 48,9 | 48.6 | 48.6 | 48,3 | 47,8 | 46.3  | 44.8   | 16.7                         | 14.9 |

A partir desses três pontos são plotados os gráficos, correlacionando linearmente cada duração, em escala logarítmica, com suas respectivas chuvas intensa, e através da equação de correlação linear desses gráficas obtém-se as chuvas de durações intermediárias relativas a cada tempo de retorno.

### **Determinação dos Parâmetros da Forma Geral da Equação IDF**

Conhecidas a intensidade das chuvas de durações inferiores à 24 horas foram aplicadas regressões não lineares sucessicas com o intuito de determinar os parâmetros k, m, b e n para montagem da equação IDF da região do Médio Piracicaba. A determinação dos parâmetros foi iniciada pelo método de adoção de diferentes valores para "b", como descrito a seguir.

Por linearização da equação (1), temos a seguinte forma da relação IDF (2):

$$
\ln i = \ln A + n \ln(t + b) \tag{2}
$$

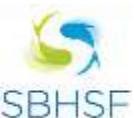

Integrando conhecimentos científicos em defesa do Velho Chico.

Onde:

 $A = kT^m$ 

a) Determinação de "b"

Foi plotado o gráfico com os pares de pontos (t+b) *versus* intensidade (i) em escala logarítmica, adotanto inicialmente  $b = 0$ . As durações menores apresentaram uma curvatura nos seus respectivos pontos, sendo necessário adotar diferentes valores para "b", afim de procurar retificar a curva, até uma linearização adequada.

b) Determinação de "n"

Estimado o valor para o parâmetro "b", aplicando-se o método dos mínimos quadrados é possível determinar os valores de "n" e "ln A", para cada tempo de retorno. Adotando a curva de ajuste como sendo a equação (1), tem-se os valores de "n" e "ln A". Sugere-se que o valor do parâmetro "n" da equação IDF seja a média dos valores calculados.

c) Determinação "k" e "m"

Os parâmetros "k" e "m" são determinados através dos valores de "ln T" e os valores de "log A" encontrados na determinação de "n".

Como  $A = kT^m$ , temos por linearização que ln A= ln k + ln T. Utilizando esta equação como a curva de ajuste, o parâmetro "m" é estimado diretamente da função do gráfico da curva de ajuste, sendo o coeficiente angular e o parâmetro "k" obtidos calculando o inverso de "ln K".

### **RESULTADO E DISCUSSÕES**

Foram coletados, através do portal Hidroweb da Agência Nacional de Águas (ANA), os dados das precipitações de 27 estações pluviométricas presentes em 9 cidades da Região do Médio Piracicaba, das quais 17 foram utilizadas por apresentarem melhor fator qualitativo e quantitativo dos dados.

Através dos dados dessas estações foi montada, de acordo com o ano hidrológico (outubrosetembro), a série histórica anual com a média de precipitação anual e as séries históricas das máximas anuais de cada estação.

A partir dos dados das séries históricas das máximas anuais foram realizadas as análises estatísticas no software ALEA/2012, em que foi analisada a aleatoriedade, homogeneidade, independência e estacionariedade dos dados de cada estação, apresentando resultado significativo para todos os fatores citados.

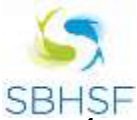

Integrando conhecimentos científicos em defesa do Velho Chico.

A região onde estão situadas as estações pluviométricas seguem uma linha de características hidrológicas (altura pluviométrica anual e altitude sem variações relevantes, predominância de vegetação), denominada região homogênea, salvo as áreas onde estão situadas as estações de código 2043022 e 2043059 (Figura 2), que não apresentam características distintas das demais, sendo excluídas das análises estatísticas para determinação dos parâmetros.

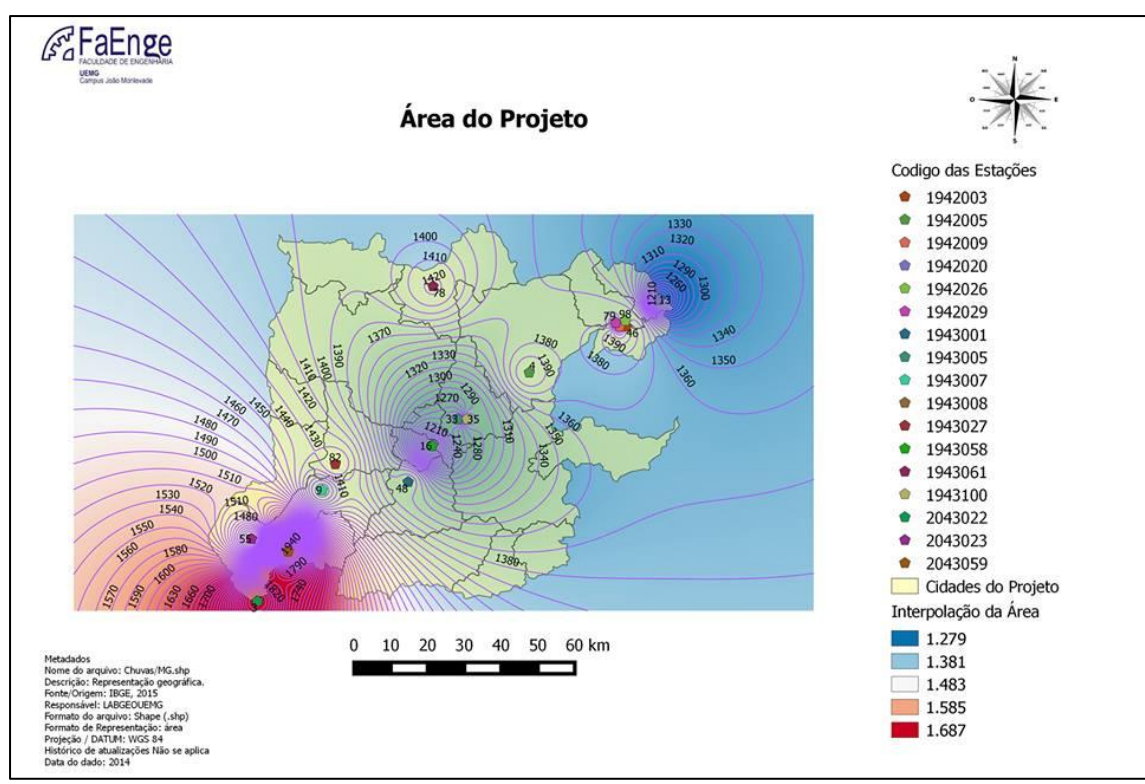

Figura 2- Mapa das Isoietas da Região do Médio Piracicaba.

As série de máximas diárias anuais de cada estação foram analisadas e foi adotado o intervalo de confiança (IC) de 95 %, salientando que todas as análises foram aceitas pelo teste de aderência de Kolmogorov-Smirnov (K-S).

A partir dos dados gerados pela aplicação das análises estatísticas, foram determinadas as médias e os valores da desagregação da chuva de 24 horas proposto pelo Método das Isozonas, partindo da verificação das coordenadas geográficas, que a Região do Médio Piracicaba está situada na Isozona D.

Os parâmetros da equação IDF foram encontrados seguindo a metodologia de adoção de diferentes valores para o parâmetro b, como proposto por Pinto (2013). Tal metodologia se baseia na linearização por etapas da equação (1), onde inicialmente foram adotados os valores 1, 2, 3, 4, 5, 10, 15, 20, e 25 para o parâmetro "b", sendo que b= 3, obteve a melhor posição dos pares de pontos (t+b) *versus* intensidade (i) na reta. O resultado final dos parâmetros foi o seguinte:

a  $)$  m= 0,1296 b)  $n=0,7008$ c )  $h=3$ 

Integrando conhecimentos científicos em defesa do Velho Chico.

d  $)$  k= 718,884

Assim a relação IDF da Região do Médio Piracicaba se apresenta na Equação (3).

$$
i = \frac{718,884. T^{0,1296}}{(t+3)^{0,7008}} \, mm/h \tag{3}
$$

Foi utilizado o coeficiente de determinação para avaliar a consistência do ajuste, de acordo com Naghettini e Pinto (2007). Obteve - se R²= 0,8638, o que torna os parâmetros encontrados representativos para a Região do Médio Piracicaba.

É importante salientar que os parâmetros foram encontrados em cima da média das precipitações da região, uma vez que neste estudo trabalhou-se com um grande número de estações e uma região extensa. Podendo assim, ter variações nos resultados obtidos através da aplicação da equação IDF encontrada.

## **CONSIDERAÇÕES FINAIS**

Este estudo teve como objetivo principal obter os parâmetros da equação de chuvas intensas, devidamente ajustados, para a Região do Médio Piracicaba, obtendo o coeficiente de determinação (R²) igual a 0,8638, indicando assim uma boa qualidade dos parâmetros empíricos da relação IDF.

As metodologias empregadas mostraram-se conveniente para a área de estudo, que foi denominada homogênea e o que assegurou o bom andamento da pesquisa.

A região trabalhada não apresentou rede pluviográfica, sendo necessirioa aplicação de metodologia de desagregação de chuvas pelo Método das Isozonas, o qual se mostrou eficiente e proporcionou resultados de durações parciais e precipitações concisos. Ainda na coleta de dados deparou-se com estações com insuficência de registros , onde algumas delas precisou ser descartas.

A partir da equação IDF definida neste trabalho, os projetos de engenharia realizados na Região do Médio Piracicaba, como estruturas hidráulicas, obras para aproveitamento de águas pluviais, bacias de detenção com diversas finalidades, entre elas, prevenção de enchentes, poderão ser projetados com melhor precisão. A projeção mais segura de tais projetos viabiliza planejamentos orçamentários sem sub ou superdimensionamento de obras, gerando economia e segurança aos envolvidos.

## **REFERÊNCIAIS**

NAGHETTINI, Mauro; PINTO, Éber José de Andrade. **Hidrologia Estatística**. Belo Horizonte: CPRM, 2007.

PINTO, E. J. A.. **Metodologia para definição das equações Intensidade-DuraçãoFrequência do Projeto Atlas Pluviométrico**. CPRM. Belo Horizonte, 2013.

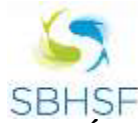

**I SIMPÓSIO DA BACIA HIDROGRÁFICA DO RIO SÃO FRANCISCO** Integrando conhecimentos científicos em defesa do Velho Chico.

TUCCI, Carlos E.M. **Hidrologia Ciência e Aplicação**, 2009.